### Java Mastery - Part 2 Cheat Sheet by Bayan [\(Bayan.A\)](http://www.cheatography.com/bayan-a/) via [cheatography.com/122738/cs/22936/](http://www.cheatography.com/bayan-a/cheat-sheets/java-mastery-part-2)

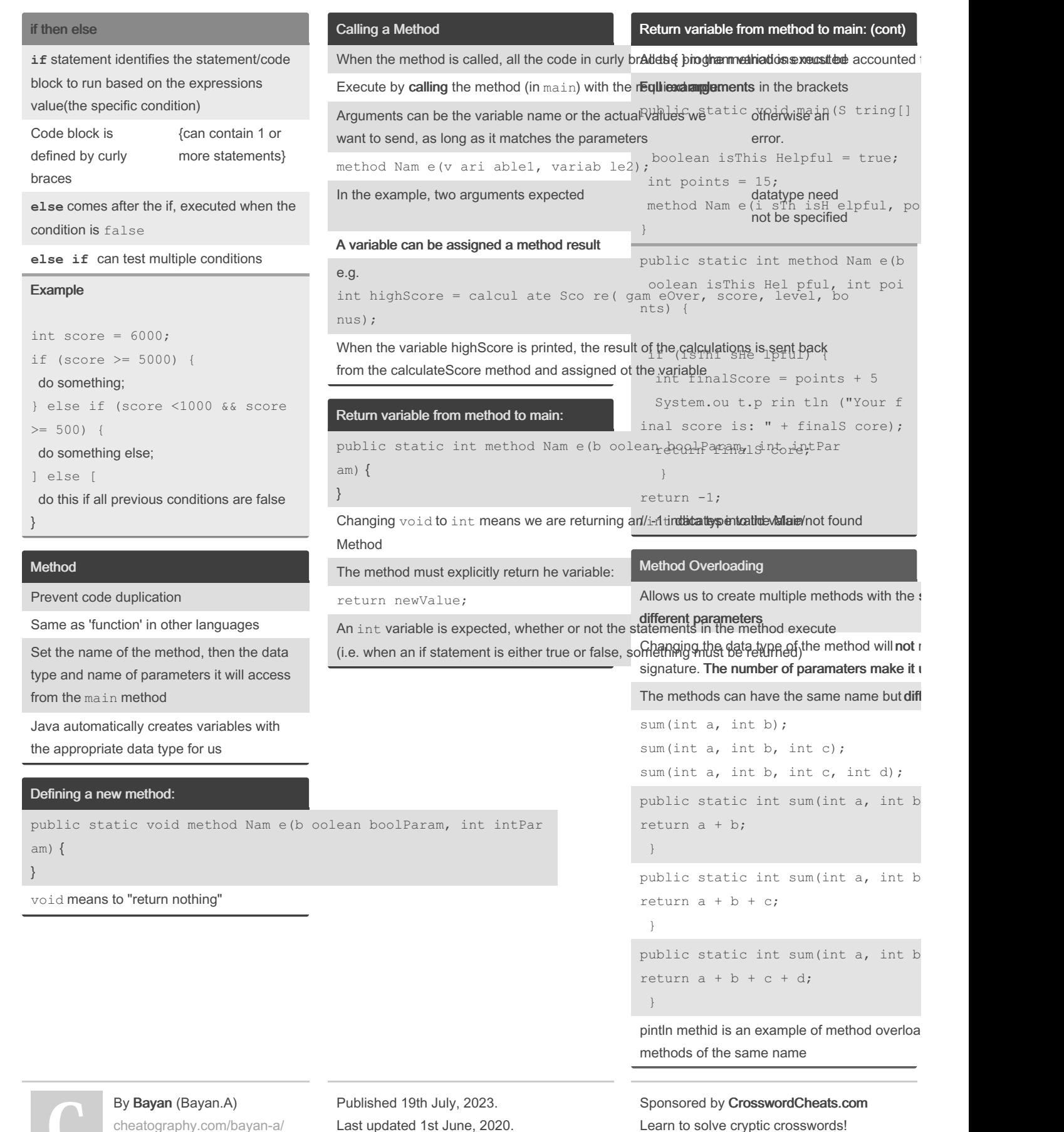

[cheatography.com/bayan-a/](http://www.cheatography.com/bayan-a/)

Last updated 1st June, 2020. Page 1 of 4.

<http://crosswordcheats.com>

÷

### Java Mastery - Part 2 Cheat Sheet by Bayan [\(Bayan.A\)](http://www.cheatography.com/bayan-a/) via [cheatography.com/122738/cs/22936/](http://www.cheatography.com/bayan-a/cheat-sheets/java-mastery-part-2)

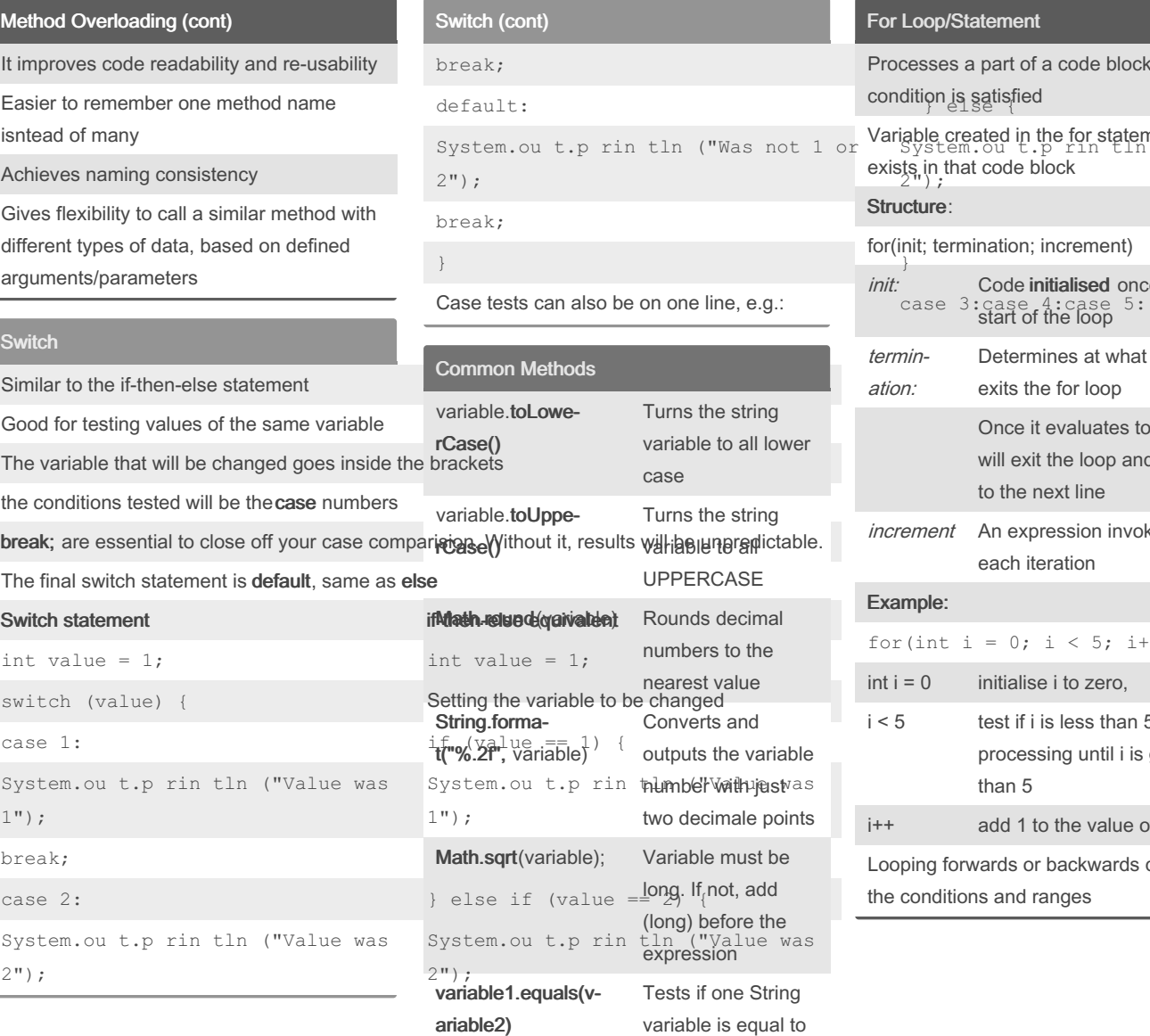

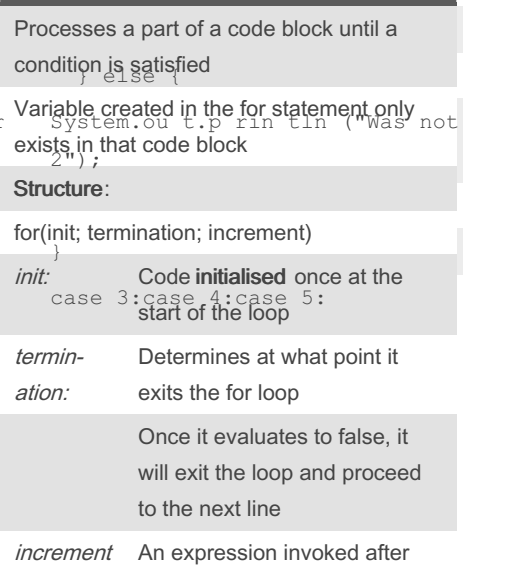

For Loop/Statement

each iteration Example: for(int i = 0; i < 5; i++)  $int i = 0$  initialise i to zero,  $i < 5$  test if i is less than 5 and keeps processing until i is greater than 5 i++ add 1 to the value of i Looping forwards or backwards depends on

the conditions and ranges

By Bayan (Bayan.A) [cheatography.com/bayan-a/](http://www.cheatography.com/bayan-a/) Published 19th July, 2023. Last updated 1st June, 2020. Page 2 of 4.

another

Sponsored by CrosswordCheats.com Learn to solve cryptic crosswords! <http://crosswordcheats.com>

## Java Mastery - Part 2 Cheat Sheet by Bayan [\(Bayan.A\)](http://www.cheatography.com/bayan-a/) via [cheatography.com/122738/cs/22936/](http://www.cheatography.com/bayan-a/cheat-sheets/java-mastery-part-2)

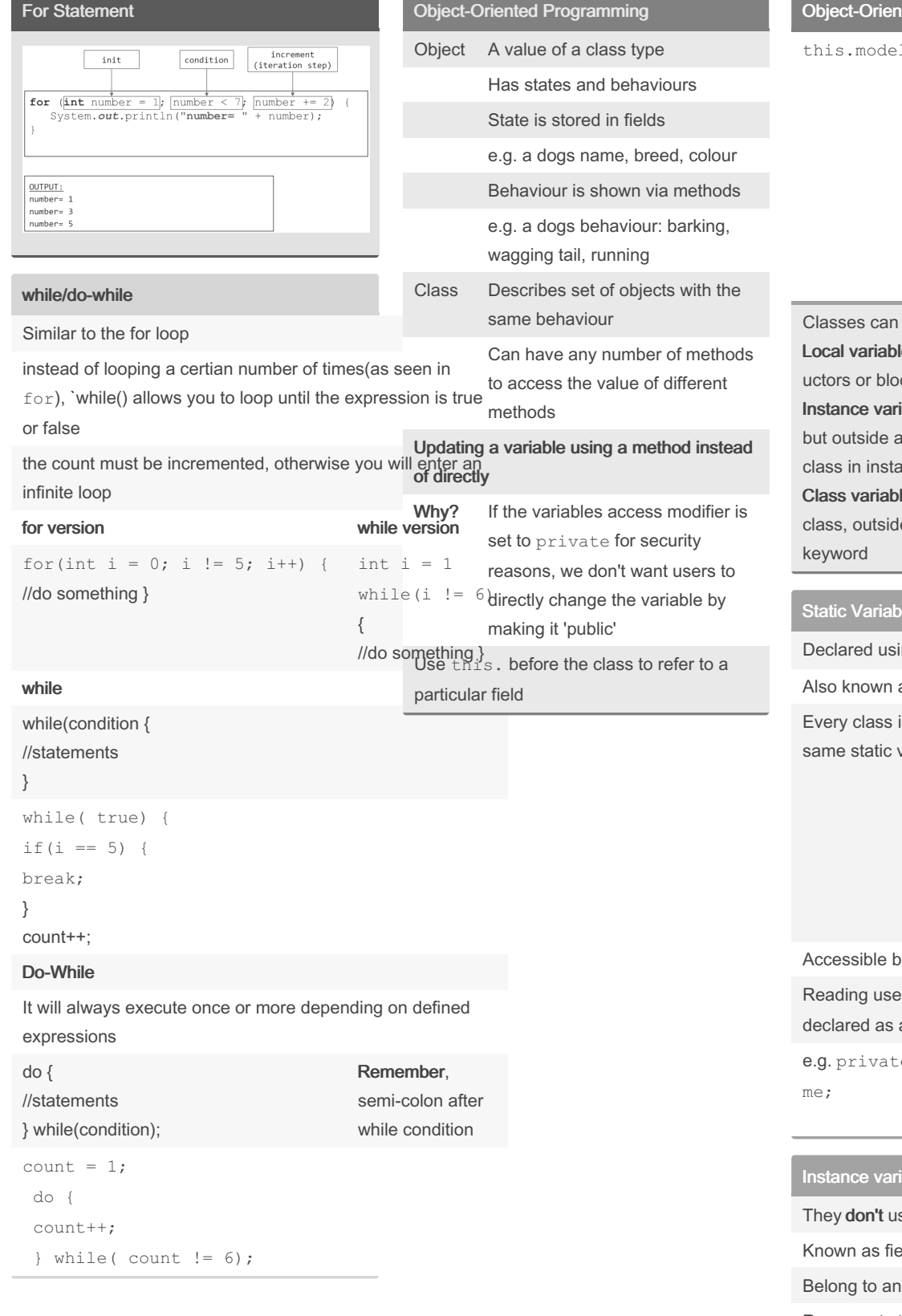

ted Programming (cont)

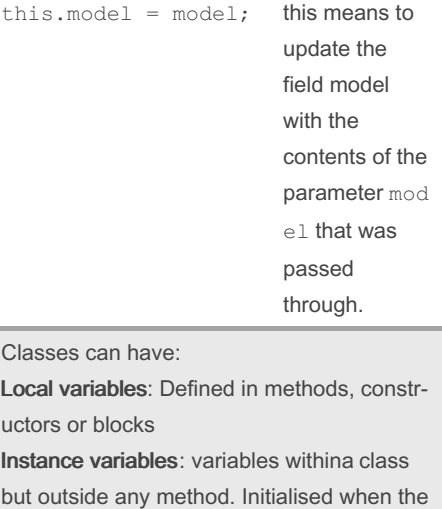

intiated. les: Variables declared within a e any method, with the static

#### Static Variables

ng the keyword static

as static member variables

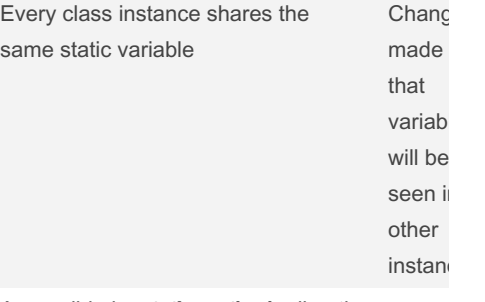

#### by static methods directly

er input with Scanner, scanner is a static variable

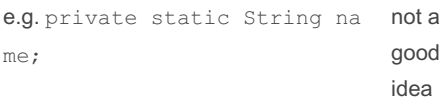

### ables

se the static keyword **Rids or member variables** instance of a class

Represents the state of an isntance

Sponsored by CrosswordCheats.com Learn to solve cryptic crosswords! <http://crosswordcheats.com>

By Bayan (Bayan.A) [cheatography.com/bayan-a/](http://www.cheatography.com/bayan-a/) Published 19th July, 2023. Last updated 1st June, 2020. Page 3 of 4.

### Java Mastery - Part 2 Cheat Sheet by Bayan [\(Bayan.A\)](http://www.cheatography.com/bayan-a/) via [cheatography.com/122738/cs/22936/](http://www.cheatography.com/bayan-a/cheat-sheets/java-mastery-part-2)

public static void main(S tring [] args)

`rex.b ark(); //call instance method`

Dog rex = new Dog(); //create insta

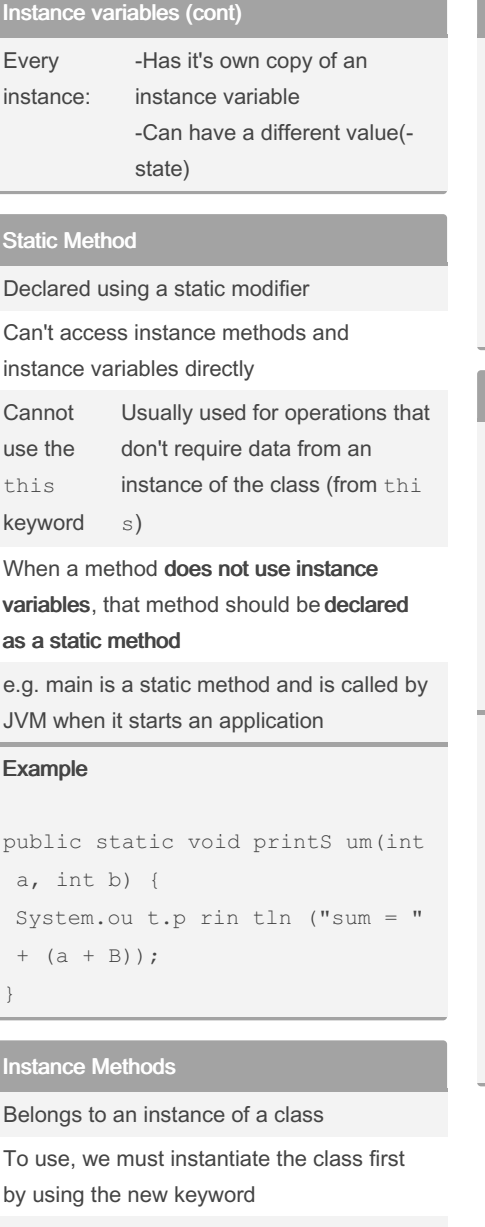

Can access instance methods and variables directly

Can access static methods and static variables directly

#### Example:

```
class Dog {
public void bark() {
System.ou t.p rin tln ("wo of")
;
}
```

```
}
```
By Bayan (Bayan.A) [cheatography.com/bayan-a/](http://www.cheatography.com/bayan-a/) Published 19th July, 2023. Last updated 1st June, 2020. Page 4 of 4.

Sponsored by CrosswordCheats.com Learn to solve cryptic crosswords! <http://crosswordcheats.com>

any fields (ins  $\mathsf{YES}$  $N^{\circ}$ It should probably be an<br>method 

Should a method be<br>static?

Should a method be static?

Static or Instance Method?

Static or Instance Method?

Instance Methods (cont) public class Main {

{

nce

} }

```
|
V
```
Doies it use any fields(instance variables) or Instance methods?

YES? It should probably be an instance method

NO? It should probably be a static method